## Package 'readthat'

October 22, 2019

Title Read Text Data

Version 0.0.1

Description Quickly read contents from files or URLs. Functions provide a simple, consistent, and performant interface for reading (all at once or line-by-line) the contents of files or web pages.

License MIT + file LICENSE

Encoding UTF-8

LazyData true

RoxygenNote 6.1.1

Imports Rcpp, curl

URL <https://github.com/mkearney/readthat>

#### BugReports <https://github.com/mkearney/readthat/issues>

LinkingTo Rcpp

**Suggests** test that  $(>= 2.1.0)$ , covr

NeedsCompilation yes

Author Michael W. Kearney [aut, cre] (<https://orcid.org/0000-0002-0730-4694>)

Maintainer Michael W. Kearney <kearneymw@missouri.edu>

Repository CRAN

Date/Publication 2019-10-22 12:00:02 UTC

### R topics documented:

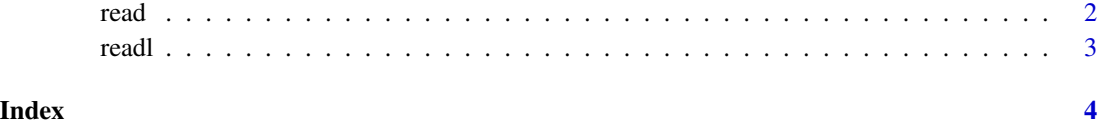

<span id="page-1-1"></span><span id="page-1-0"></span>

#### Description

Returns text/source from file or URL

#### Usage

read(.x)

#### Arguments

.x Path to file or URL

#### Value

A string of read-in text

#### See Also

Other read: [readl](#page-2-1)

#### Examples

```
## create a temp file containing multiple lines of text
tmp <- tempfile()
cat("TITLE", "", "By", "", "Some more text here", "",
  "last line", sep = "\n", file = tmp)## read contents from tmp
read(tmp)
## cleanup
unlink(tmp)
## read contents from a website
read("http://httpbin.org/get")
```
<span id="page-2-1"></span><span id="page-2-0"></span>

#### Description

Returns lines of text/source from file or URL

#### Usage

readl(.x, first = 1, last =  $-1$ )

#### Arguments

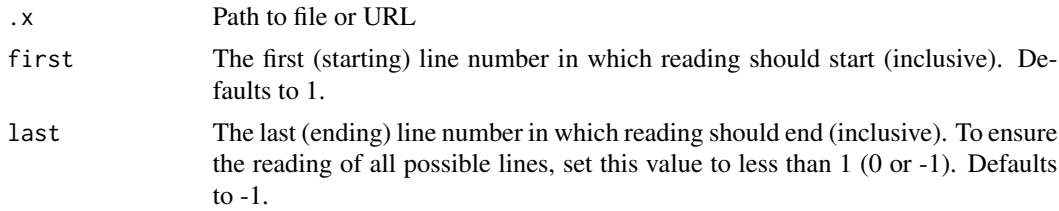

#### Value

A vector of lines read from input

#### See Also

Other [read](#page-1-1): read

#### Examples

```
## create a temp file containing multiple lines of text
tmp <- tempfile()
cat("TITLE", "", "By", "", "Some more text here", "",
  "last line", \text{sep} = \text{"n", file = tmp}## read all lines of tmp
readl(tmp)
## read first three lines
readl(tmp, 1, 3)
## read lines 3-5
readl(tmp, 3, 5)
## cleanup
unlink(tmp)
```
# <span id="page-3-0"></span>Index

read, [2,](#page-1-0) *[3](#page-2-0)* readl, *[2](#page-1-0)*, [3](#page-2-0)